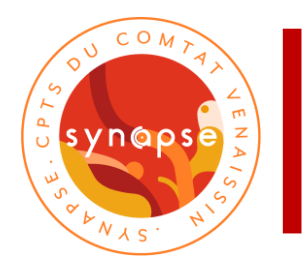

## **CHECK-LIST**

## *Chers professionnels,*

Vous avez à votre disposition un classeur de coordination qui sera utilisé au domicile de votre patient. Il a été mis à disposition afin de faciliter la prise en charge de votre patient et la coordination de l'ensemble des intervenants.

Voici la mise en route du classeur de coordination :

- $\Box$  Scanner le QR-CODE sur la page de garde pour créer le dossier
- $\Box$  Avoir le consentement du patient via le QR-CODE et dans le classeur page 2
- $\Box$  Inscrire la date de création du dossier sur la page de garde
- $\Box$  Pré-remplir les pages 1 et 2 du dossier de liaison d'urgence (DLU)
- $\Box$  Intégrer et lister les prescriptions en cours page 4 « fiche traitement médicamenteux »
- $\Box$  Envoyer la photo de la page 1 du DLU via la messagerie sécurisée Azurezo à Mme Schweitzer Léa (chargée de mission)
- $\Box$  6 mois après avoir crée le dossier, vous recevrez un e-mail lui proposant de remplir les questionnaires de satisfactions via ce lien ou le QR-CODE ci-dessous :

[https://cpts-synapse.fr/parcours-personne-agee-formulaire-de](https://cpts-synapse.fr/parcours-personne-agee-formulaire-de-satisfaction/)[satisfaction/](https://cpts-synapse.fr/parcours-personne-agee-formulaire-de-satisfaction/)

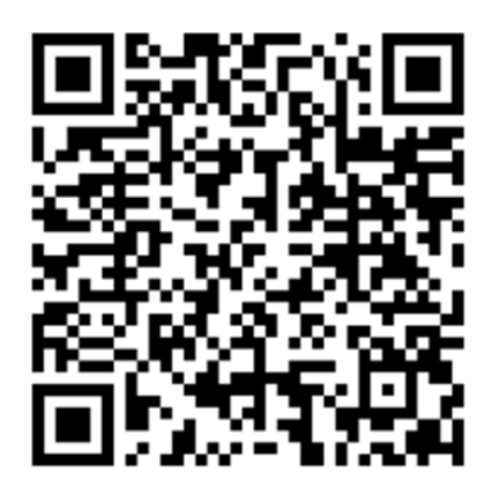